## E4215: Analog Filter Synthesis and Design: HW9

Nagendra Krishnapura (nkrishnapura@mltc.com)

due on 15 Apr. 2003

Design and simulate the following active versions of the Inverse Chebyshev filter (scaled to a 2 MHz passband) given in HW8. Start with all resistors of  $10 \,\mathrm{k}\Omega$  or all  $g_m$  of  $100 \,\mu\mathrm{S}$ .

Scale the circuit to have equal maxima in the ac response of all opamp/ $g_m$  outputs. Submit the schematic with all the component values and the magnitude response plots before and after scaling. Plot the output magnitudes of all the outputs in a given filter on the same plot.

- 1. (10 pts.) Cascade of opamp-RC biquad stages—zeros using feedforward.
- 2. (10 pts.)  $g_m$ -C ladder filter.

Table 1: Inverse chebyshev prototype zeros and poles: passband corner = 1 rad/s

| Inverse Chebyshev |                       |                         |                     |
|-------------------|-----------------------|-------------------------|---------------------|
| zeros             | poles                 | pole resonant frequency | pole quality factor |
| $\pm j3.0671$     | $-0.2811 \pm j1.1013$ | 1.1366                  | 2.0218              |
| $\pm j1.8956$     | $-0.9461 \pm j0.8751$ | 1.2887                  | 1.4202              |
|                   | -1.4202               | n/a                     | n/a                 |

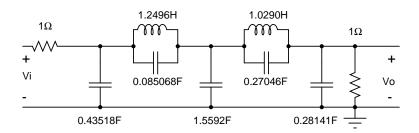

Figure 1: Inverse chebyshev doubly terminated ladder prototype with poles and zeros shown in Table 1